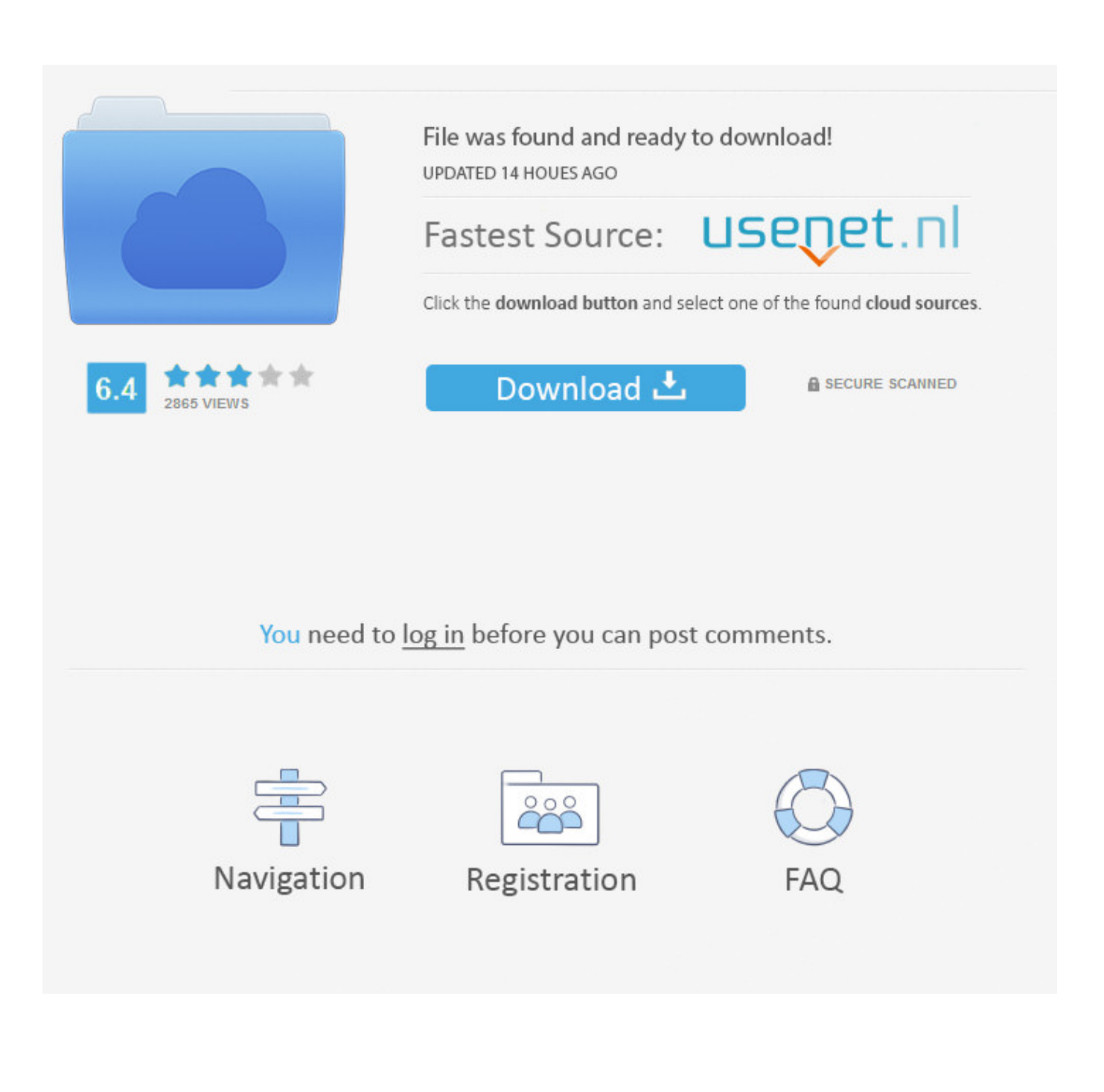

[Xforce Keygen 32bits Or 64bits Version Tinkercad 2006 Activation](http://urluss.com/152vtw)

[ERROR\\_GETTING\\_IMAGES-1](http://urluss.com/152vtw)

[Xforce Keygen 32bits Or 64bits Version Tinkercad 2006 Activation](http://urluss.com/152vtw)

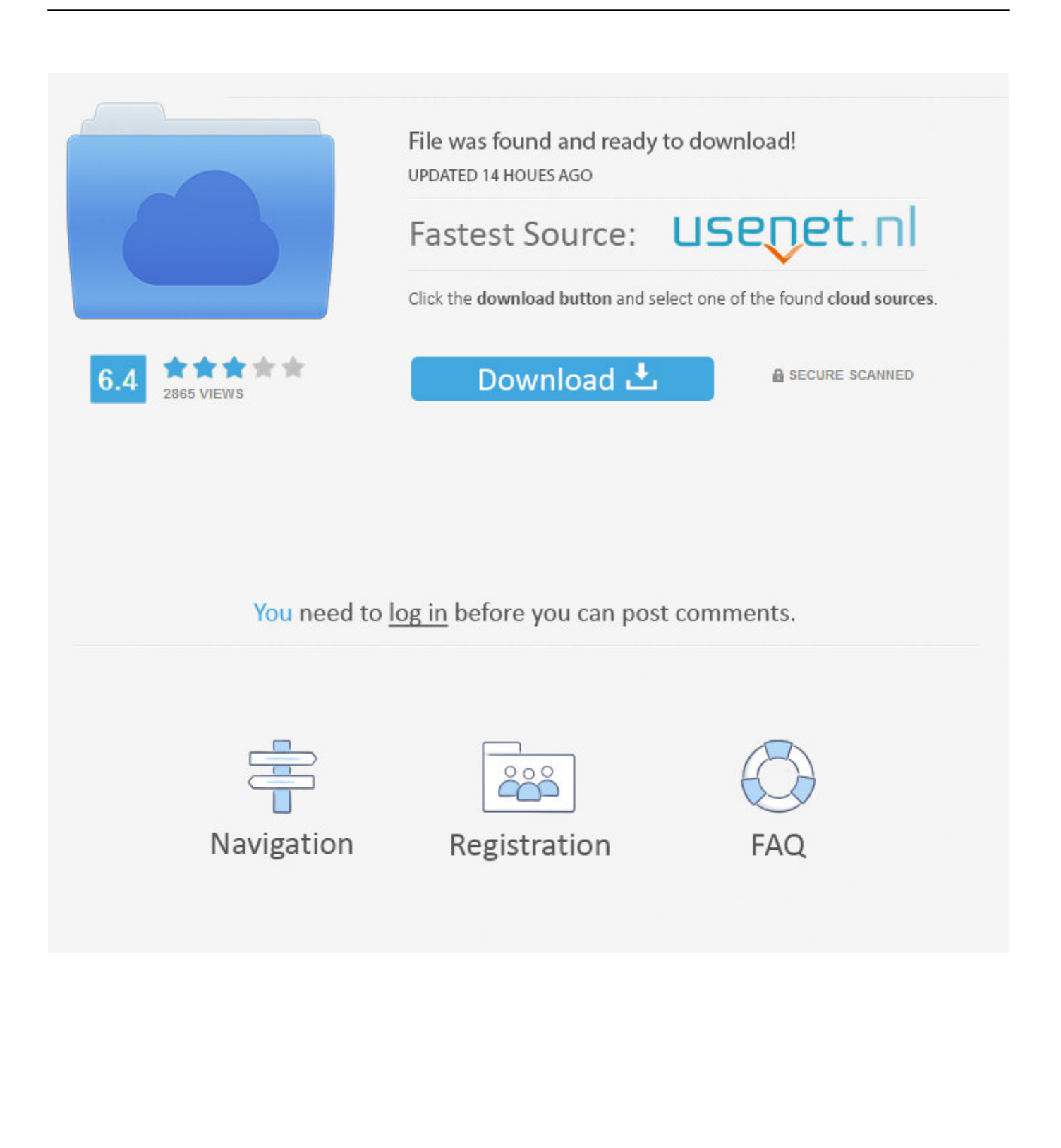

Select I have an activation code from Autodesk 7. Once at the activation screen: start XFORCE Keygen 32bits version or 64bits version 8. Click on Patch you should see successfully patched 9. Copy the request code into the keygen and press generate 10.. Autodesk AutoCAD Civil 3D Crack (32/64 Bit) 2016 Free Download Autodesk ... The 2019 release marked the ninth consecutive year of AutoCAD for Mac. ... In January 2006, Autodesk acquired Alias, a developer of 3D graphics technology. ... Once at the activation screen: start the Keygen 32-bit or 64-bit (must be right .... Autocad 2016 Xforce Keygen 64 Bit 4,8/5 6187votes ... Once at the activation screen: start XFORCE Keygen 32bits version or 64bits version 8.. Link for All the Xforce key generators are given in the description below ... Select I have an activation code from Autodesk. 3. z 6. Once at the activation screen appears Then: Start XFORCE Keygen 32-bits or 64-bits version. 7.. Tinkercad is a free web-based 3D design and 3D printing tool for people of all ages. ... So, you need to download Xforce Keygen 2018 to convert Autodesk Trial ... namely for x64, x86 versions), and install Autodesk AutoCAD 2018 Version. ... Finally, Autodesk AutoCAD Cracked 2018 Edition is activated. 9bb750c82b